### To Get Started

- Paper sheet and online at: <http://www.eecs.qmul.ac.uk/~william/CAS-London-2020.html>
- Download sample notebooks and data
	- -Create directory (N:\session3\**fullname**)and unzip notebooks and data

- Login to Google Colab: <https://colab.research.google.com/>
	- -Create a new notebook
	- -Use the file 'upload' menu to upload the 'example' notebook

# Introduction to Data Analysis

William Marsh

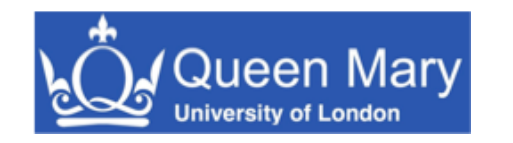

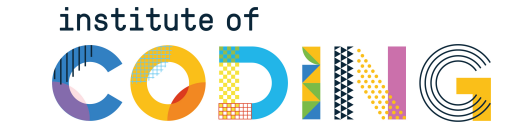

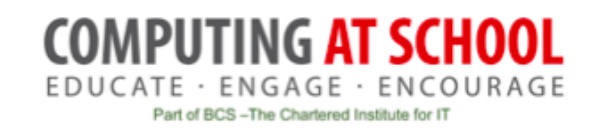

### How This Session Works

- Introduce concepts
- •Practical work
	- Collaboration: *practice teaching!*
- Repeat

• Conclude

**Probably Not Enough Time**

### **Outline**

- Aims
- Introducing the Python notebook using Google Colab
- Part 1: the dataframe
- Part 2: transforming data and the pivot table
- Part 3: adding columns
- Conclusion and discussion

## Session Aims

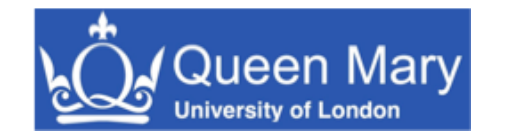

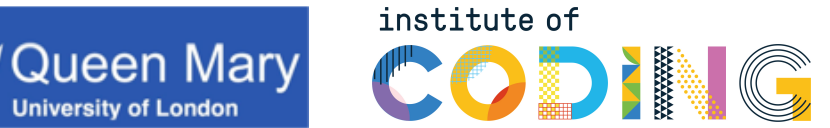

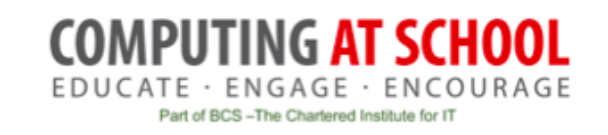

### Aims

- Introduce Python Pandas
	- Popular library for data
	- Interactive notebook Google's Colab
- Introduce key concepts
	- Dataframe
	- Filter and select
	- Pivot table
	- Visualisation
- Pandas is very complex
- Concepts common in other
- environments
	- Excel
	- RStudio
- Help develop pedagogy

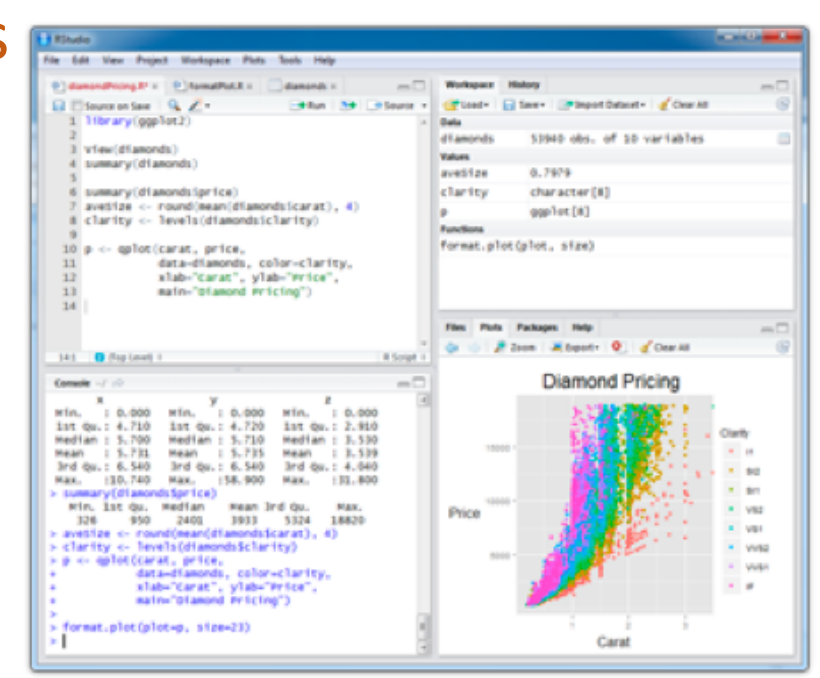

### The Data Life Cycle

- •Using data to answer a question
	- -What is the problem?
	- -.. do we have the data?

- •Data analysis not just technical
- We focus on the technical

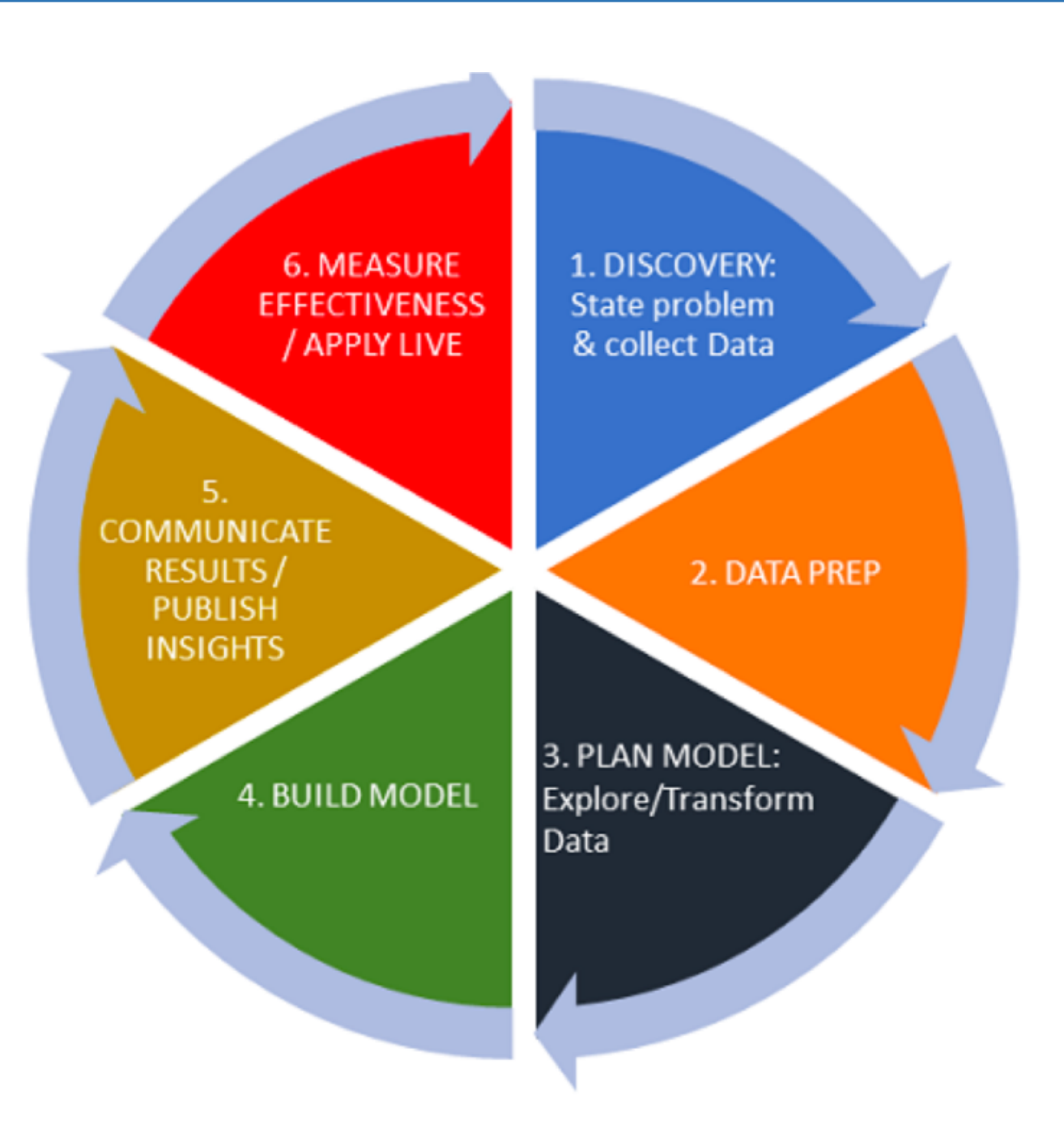

# Introducing the Interactive Notebook

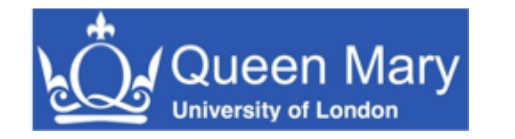

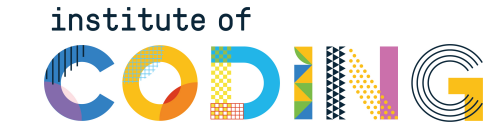

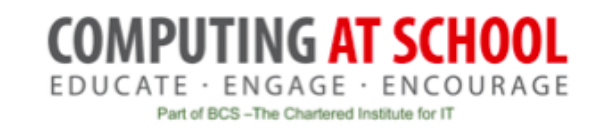

### IPython Notebook

- IPython interactive Python with graphics (2001)
- Jupyter web based interface for IPython (2014)
	- Also supports other languages
- Google Colab
	- Hosted support for Jupyter on Google Drive
	- Better interface
- Concept: program as an executable document

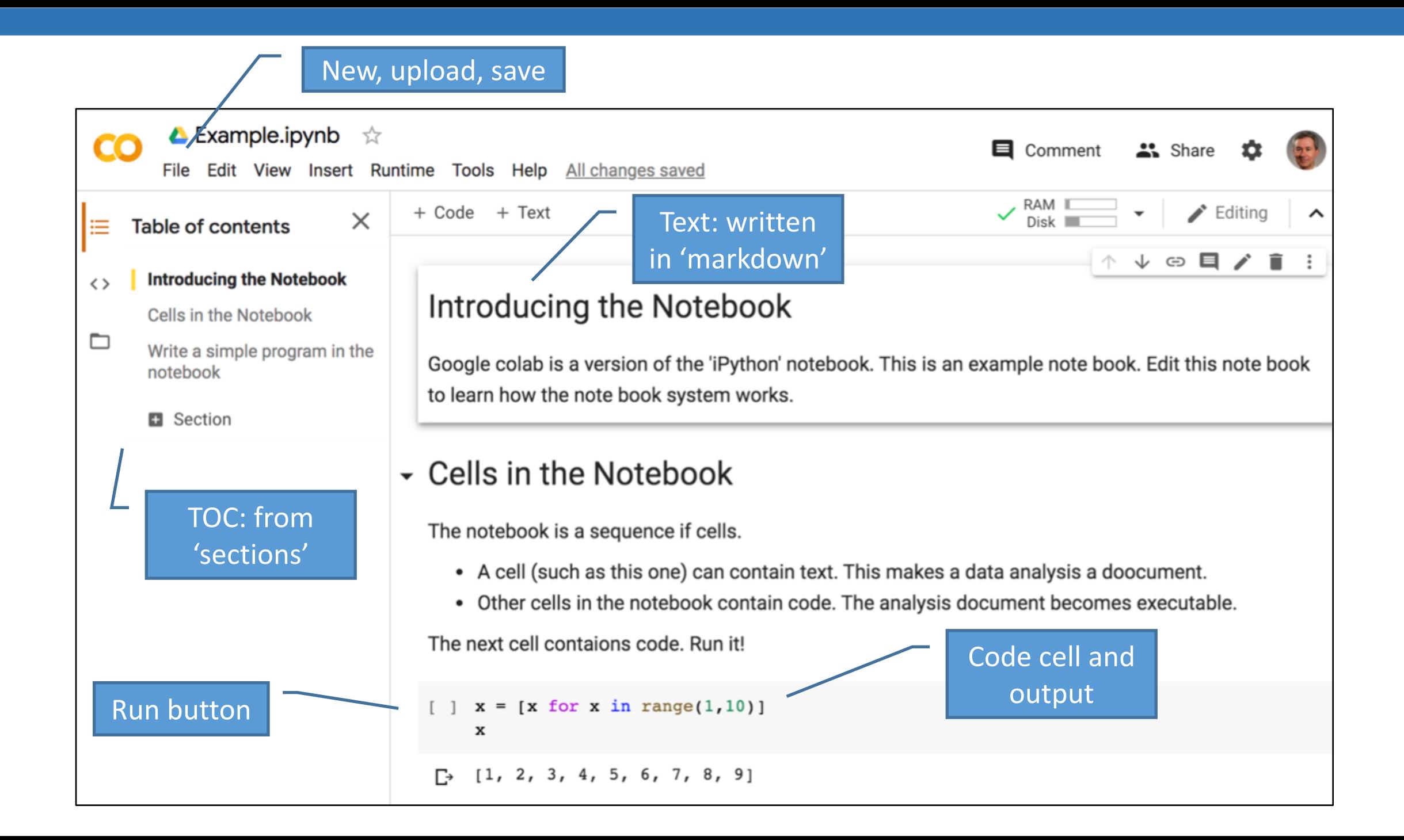

# Practical Break

#### Please try the 'example' notebook

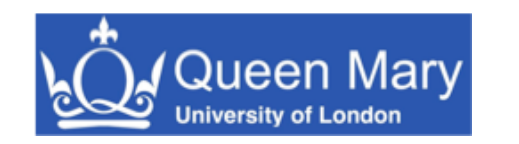

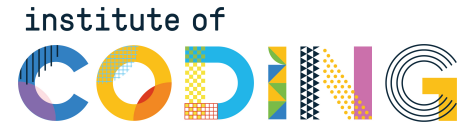

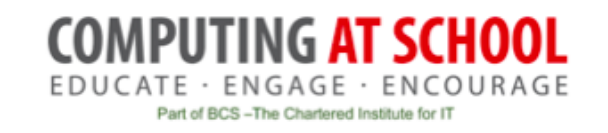

# Part 1: The Dataframe

#### Introducing the Python Pandas Library

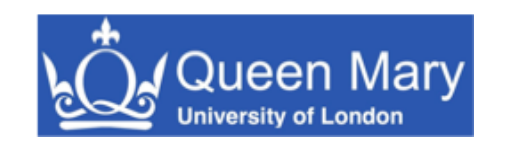

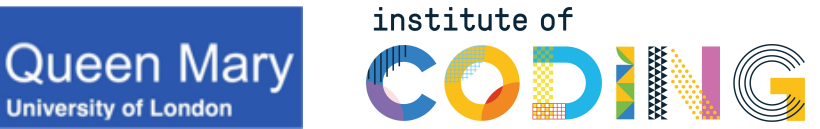

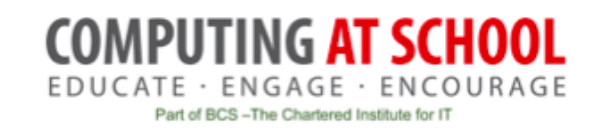

### The Data Frame

- Header row
	- Shows the columns
- Rows
	- Shows individuals
- Tidy data
	- All columns have headings
	- All columns same 'type' (e.g. numbers)
	- No blanks

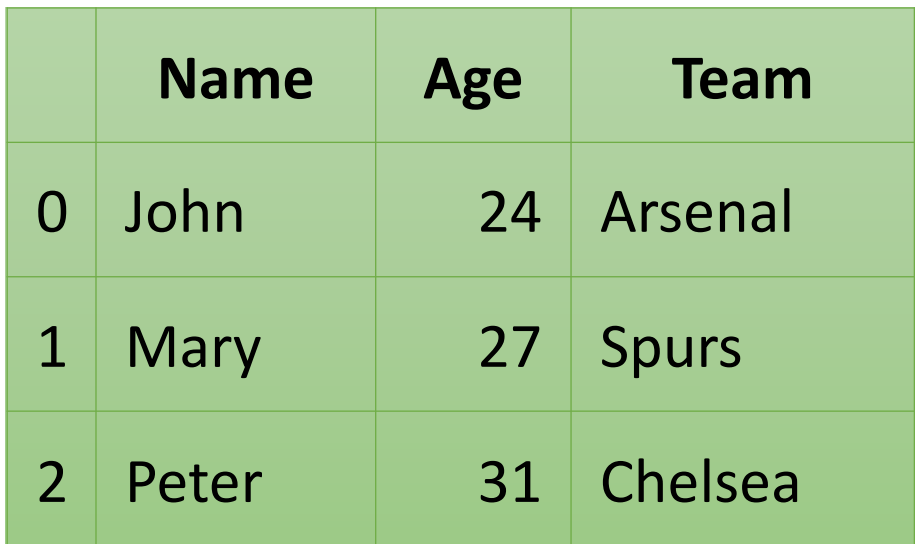

, Name, Age, Team 0,John,24,Arsenal 1,Mary,27,Spurs 2,Peter,31,Chelsea

#### Loaded from CSV

### The Data: Country of Birth

- Taken from 2011 census
	- $-67,252$  row
	- -Example of 'narrow' or 'tall' data

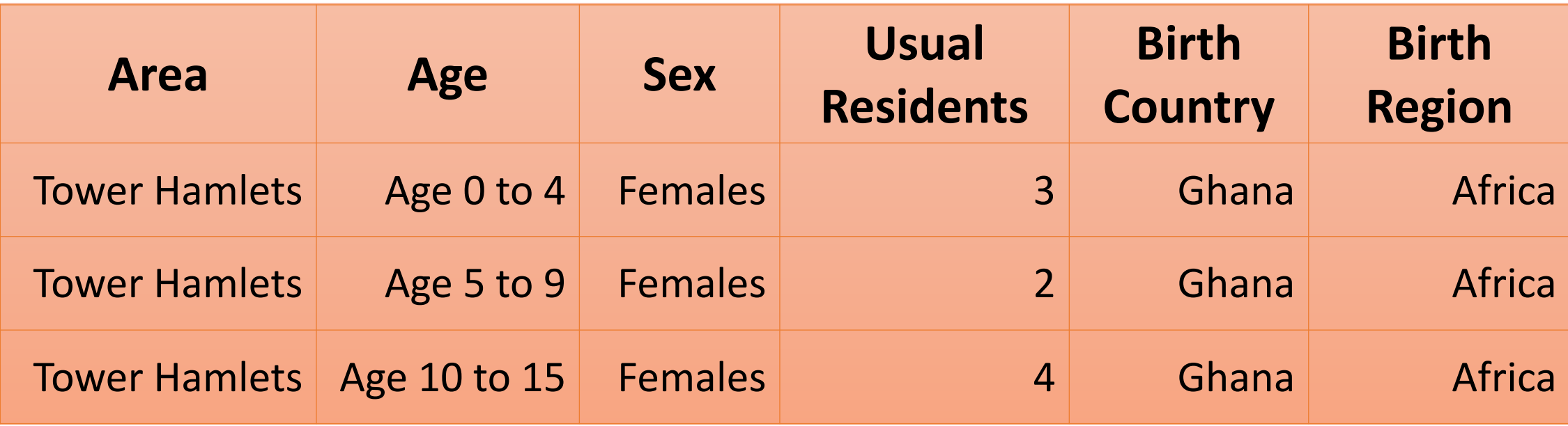

### Investigating the Data

- Task 1.1: Load the data to a dataframe
- Task 1.2: Look at values the unique values in each column
	- Answer some questions about the data

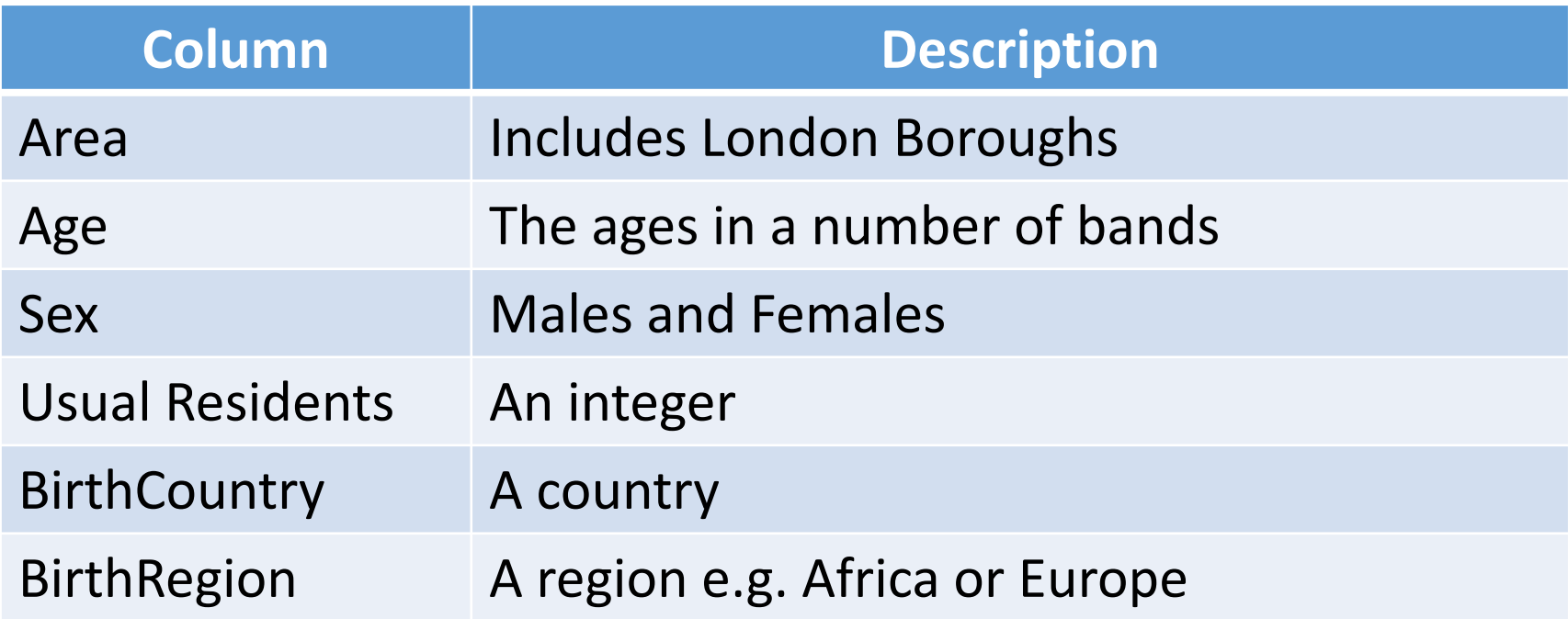

### Getting Help

#### • Pop up help

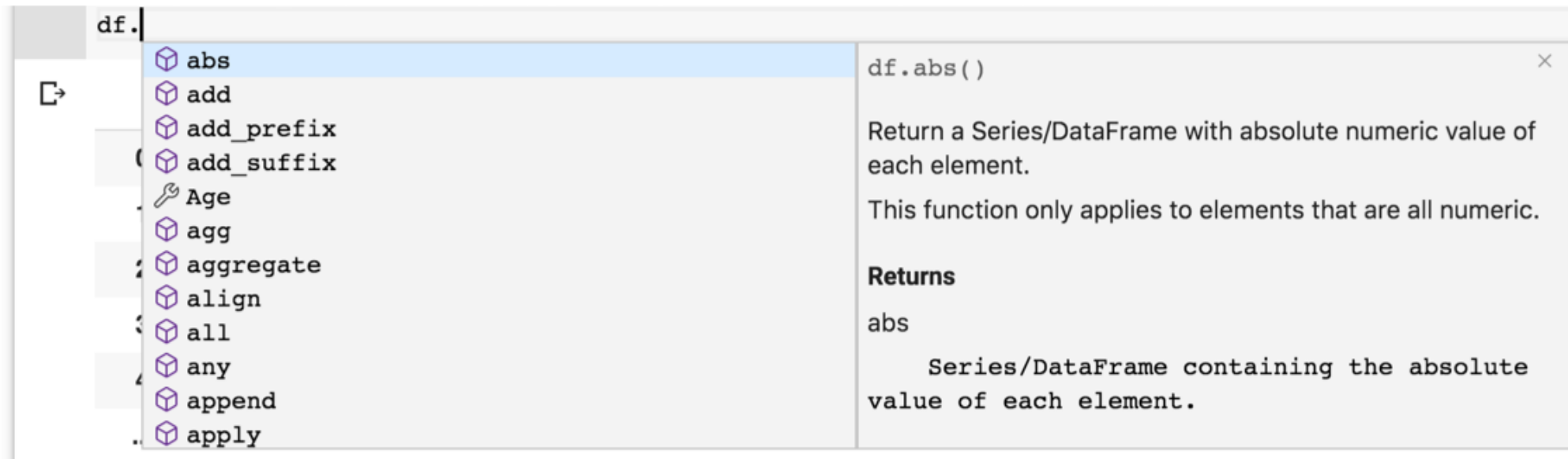

- Pandas documentation <https://pandas.pydata.org/docs/>
	- API many optional arguments
	- User guides

## Practical Break

#### Part 1: 'Data analysis' notebook

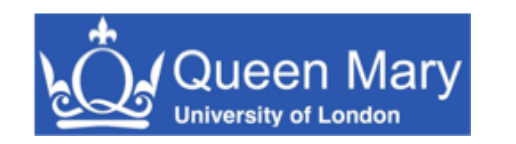

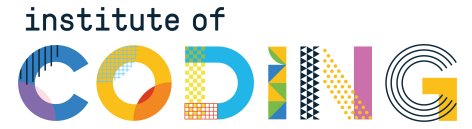

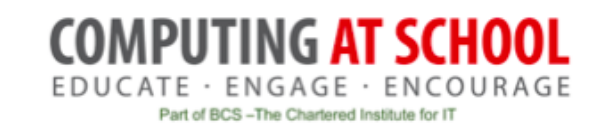

# Part 2: Selecting, Transforming and visualising Data

- Data transformation: Tall to Wide
- The Pivot Table

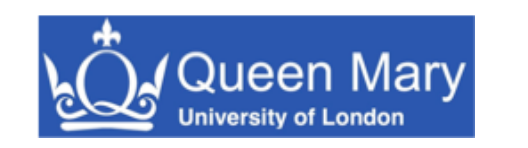

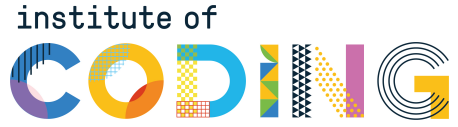

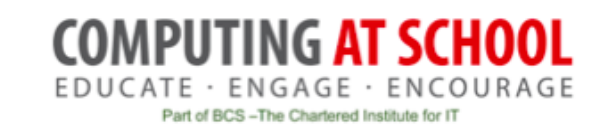

### What Questions Can this Dataset Answer?

• How many people from the Americas live in Sutton?

• ...

- Which Borough has the 'most' young people?
- What age are people born outside the UK?

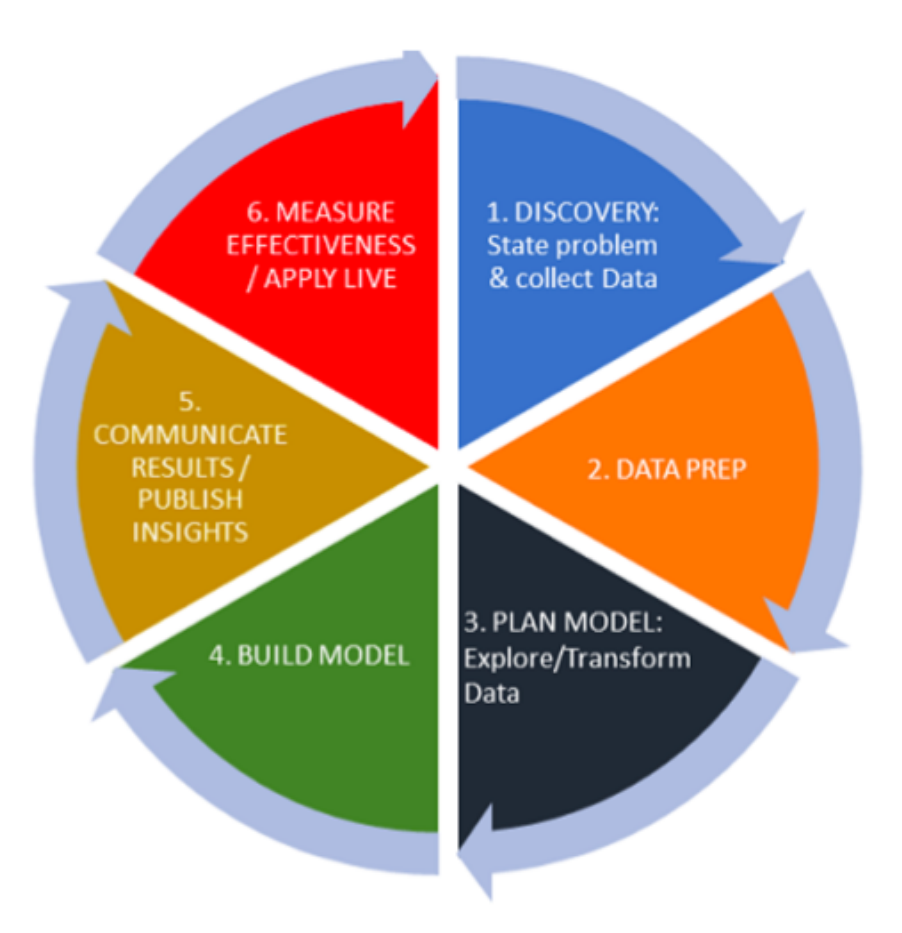

• *What additional information is missing?*

### Selecting and Transforming Data

- Selecting some data
	- Data for one borough
	- ... or one age group
	- ... or one country or region
- Use conditions
- *No loops*

df[(df['Area']=='Tower Hamlets')]

df[(df['Area']=='Tower Hamlets') &  $(df['Age'] == 'Age 0 to 4')]$ 

### The Pivot Table

- Transform data
- Origin in spreadsheets

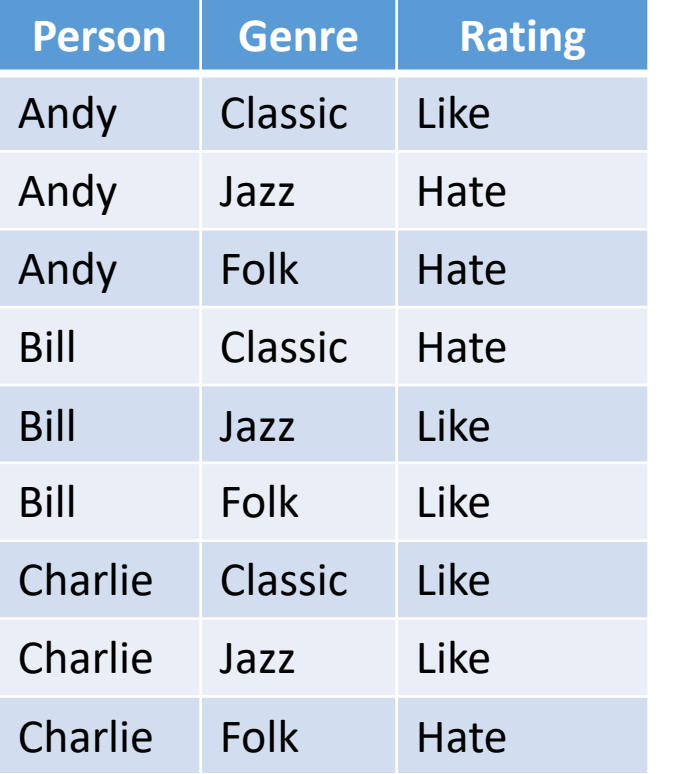

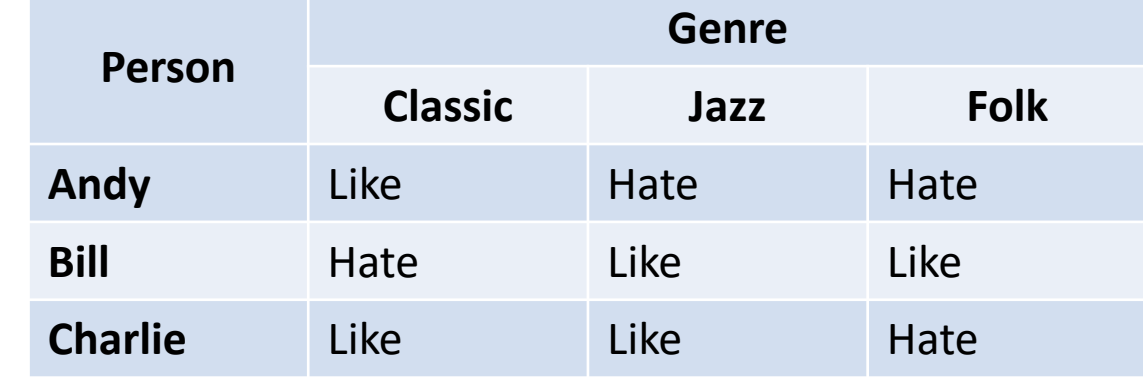

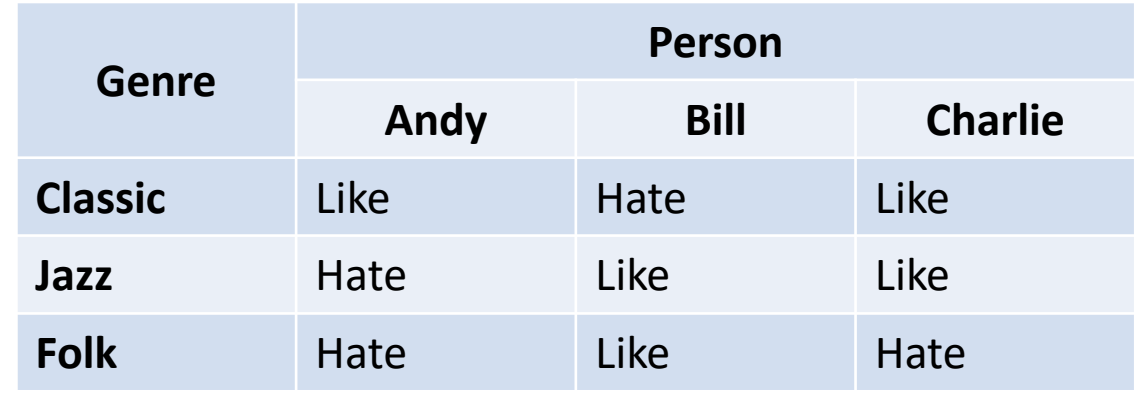

### The Pivot Table

• Transform data

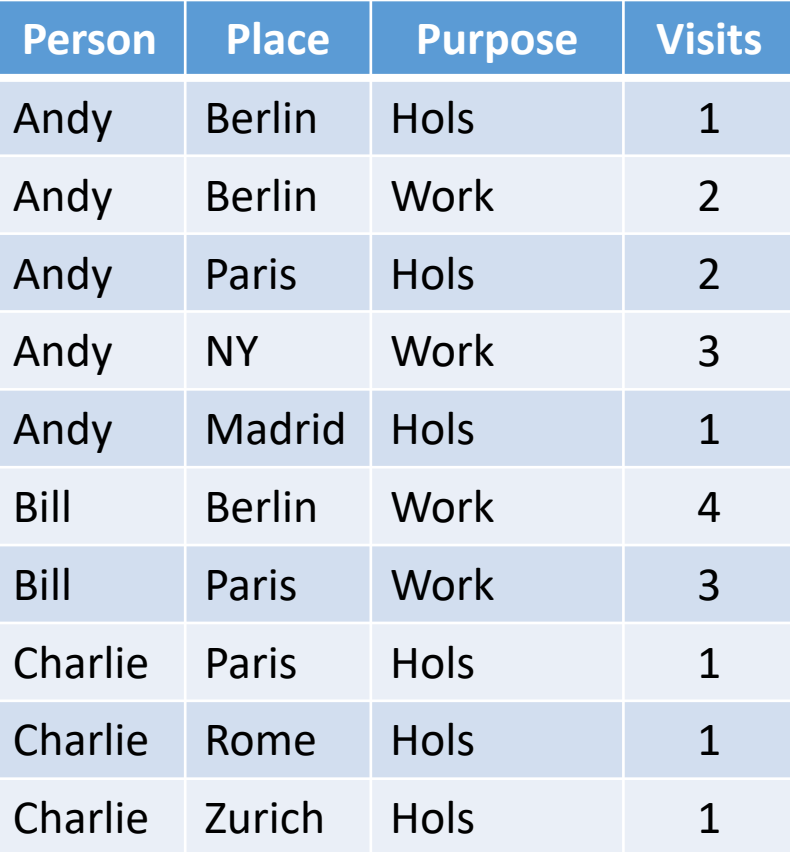

#### Aggregate over the places

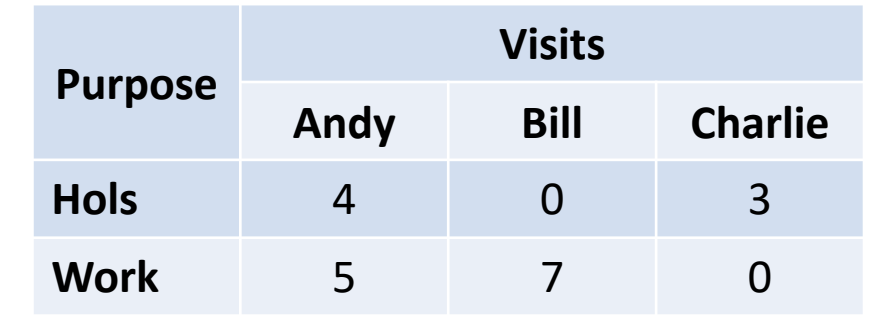

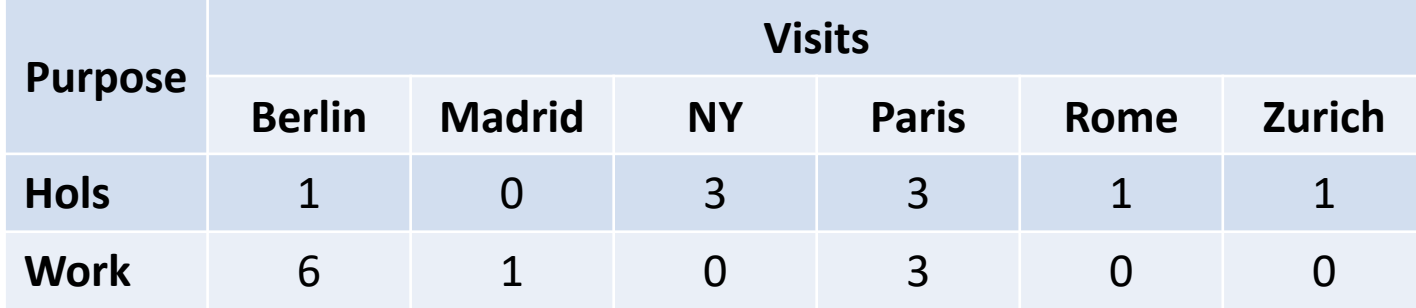

Aggregate over the person

## Practical Break

#### Part 2: 'Data analysis' notebook

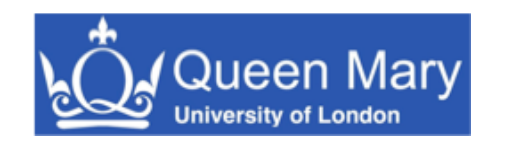

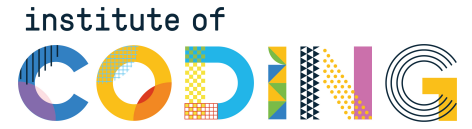

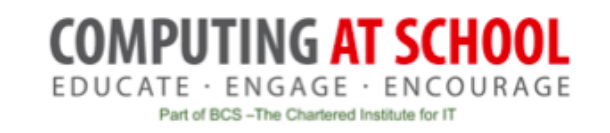

# Part 3: Adding Columns

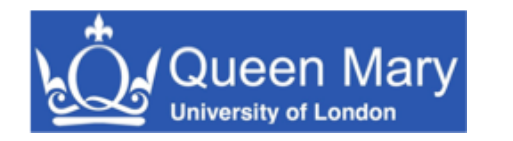

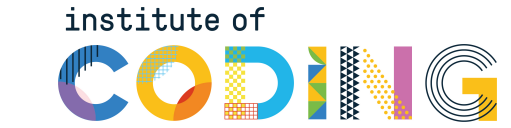

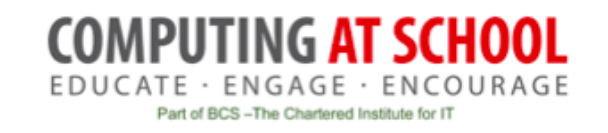

### The Problem of Comparing Boroughs

- Boroughs vary in population
- What does this question mean?

#### *Where in London do most people born in Spain live?*

• Need to transform the data into 'proportion'

### Proportion of Borough Born in Each Region

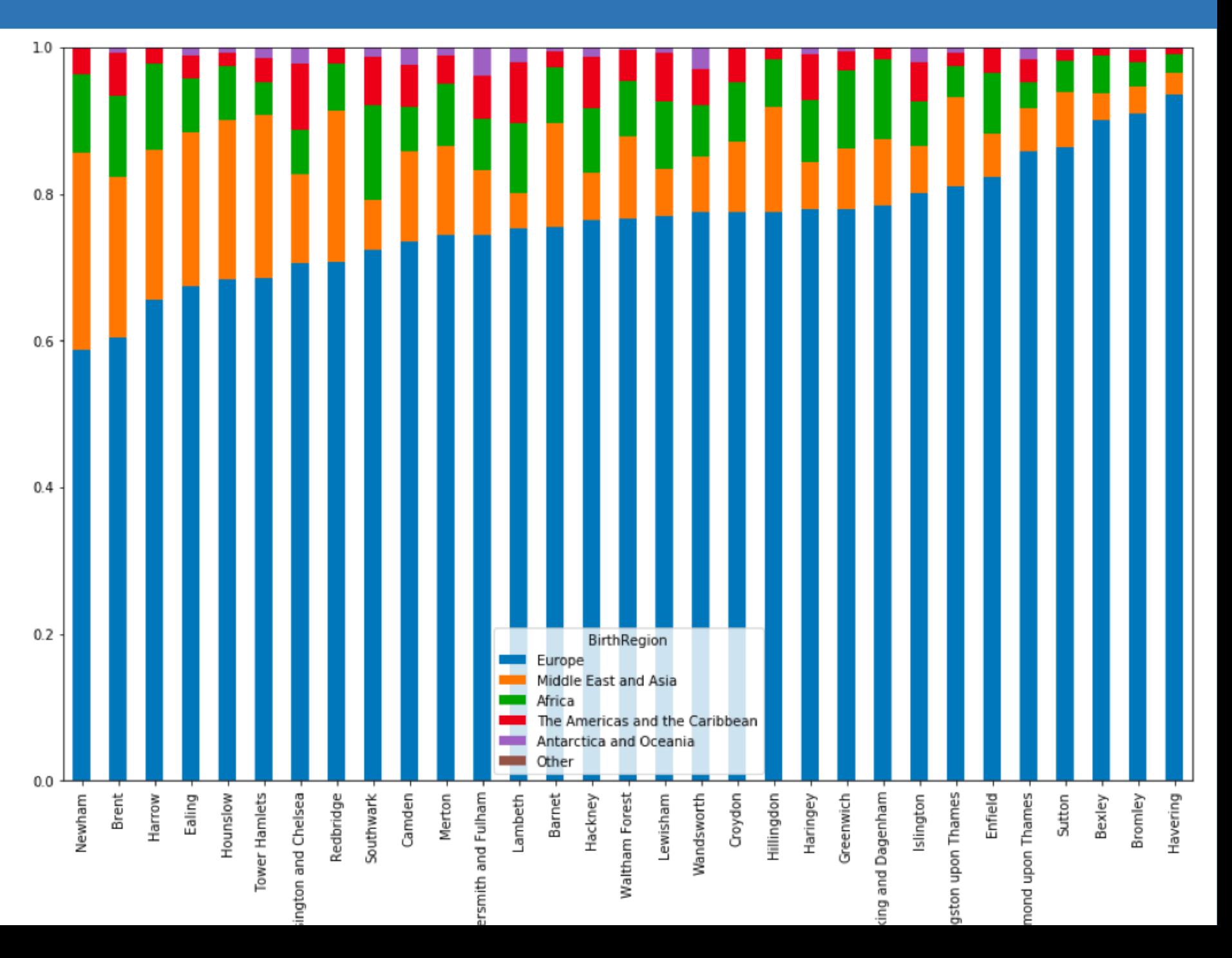

## Practical Break

#### Part 3: 'Data analysis' notebook

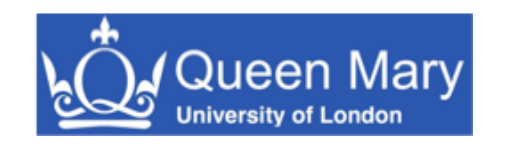

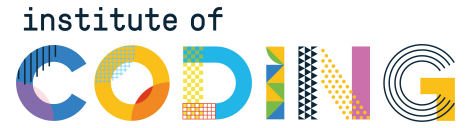

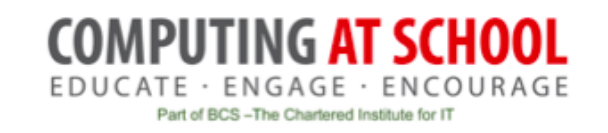

# Summary and Discussion

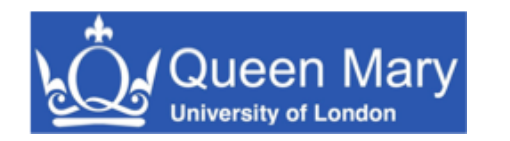

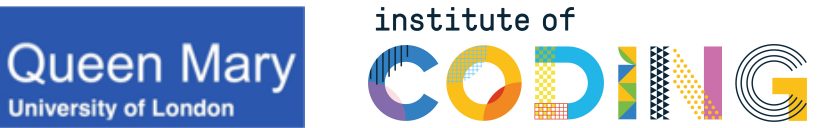

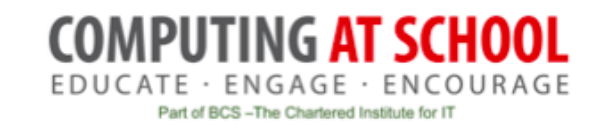

### Summary

#### • The environment

- Web-based Interactive Python
- Does not have to be hosted
- The Pandas library
	- Comprehensive but complex
- Key concepts
	- Dataframe and selecting data
	- Transforming: pivot table
	- Visualizing: plot

#### **Discussion Questions**

- What is emphasis of curriculum?
- Should we use a large data file?
- Is the complexity of Pandas manageable?
- Balance of technical versus 'interpretation' of data